# **1Z0-052Q&As**

Oracle Database 11g: Administration Workshop I

### **Pass Oracle 1Z0-052 Exam with 100% Guarantee**

Free Download Real Questions & Answers **PDF** and **VCE** file from:

**https://www.leads4pass.com/1z0-052.html**

100% Passing Guarantee 100% Money Back Assurance

Following Questions and Answers are all new published by Oracle Official Exam Center

**C** Instant Download After Purchase

**83 100% Money Back Guarantee** 

365 Days Free Update

**Leads4Pass** 

800,000+ Satisfied Customers

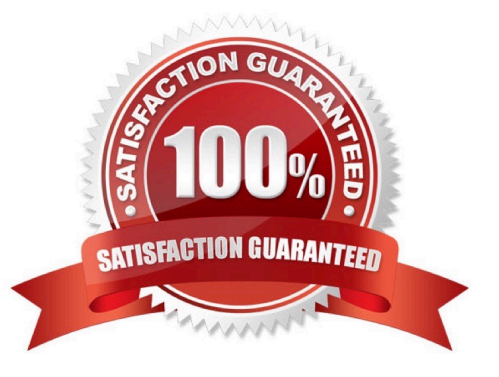

#### **QUESTION 1**

Which three are true about UNDO data? (Choose three.)

- A. It is used during online backups to guarantee their consistency
- B. It is used to roll back failed transactions
- C. It is used to recover dropped tables by using FLASHBACK TABLE ... TO BEFORE DROP
- D. It is used to rewind a database by using FLASHBACK DATABASE
- E. It is used to provide read consistency
- F. It is used to enable ROLLBACK statements to roll back uncommitted updates

Correct Answer: DEF

#### **QUESTION 2**

Note the functionalities of various background processes:

- 1: Perform recovery at instance startup.
- 2: Free the resources used by a user process when it fails.
- 3: Cleanup the database buffer cache when a process fails.
- 4: Dynamically register database services with listeners.
- 5: Monitor sessions for idle session timeout.
- 6: Cleanup unused temporary segments.

7:

Record the checkpoint information in control file.

Which option has the correct functionalities listed for a background process?

```
A.
```
Checkpoint (CKPT): 1, 2, 5

```
B.
```

```
System Monitor (SMON): 1, 6
```
C.

Process Monitor (PMON): 4, 6, 7

D.

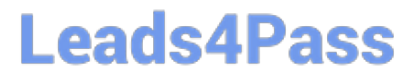

Database Writer (DBWR): 1, 3, 4

Correct Answer: B

#### **QUESTION 3**

You are using flat files as the data source for one of your data warehousing applications. To optimize the application performance, you plan to move the data from the flat files to clustered tables in an Oracle database. While migrating the data, you want to have minimal impact on the database performance and optimize the data load operation. Which method would you use to load data into the Oracle database?

A. Use the external table population.

- B. Use the Oracle Data Pump export and import utility.
- C. Use the conventional path data load of the SQL\*Loader utility.
- D. Use the INSERT INTO...SELECT command to load the data.

#### Correct Answer: C

#### **QUESTION 4**

You plan to configure the new Oracle Database 11g installation by performing these tasks:

-Use Automatic Storage Management (ASM) as the storage option.

Use Oracle Enterprise Manager Database Control to manage the database.

Provide the same password for SYS, SYSTEM, SYSMAN, and DBSNMP accounts during the installation.

-Configure the database to send email notifications. Some tools available to you for installation are:

- 1: Oracle Universal Installer (OUI)
- 2: Database Configuration Assistant (DBCA)
- 3: Database Upgrade Assistant (DBUA)

#### 4:

-

-

Oracle Net Configuration Assistant Which tools would you use for this installation?

A.

- 2
- B.

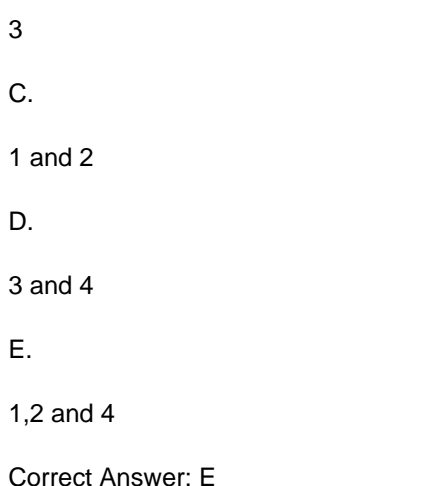

#### **QUESTION 5**

View the Exhibit to examine the error that occurred during the database startup.

SQL> startup ORACLE instance started. ORACLE INStance Started.<br>Total System Global Area<br>Fixed Size 171966464 bytes 775608 bytes Variable Size 145762888 bytes Database Buffers 25165824 bytes Redo Buffers 262144 bytes Database mounted. ORA-01157: cannot identify/lock data file 4 - see DBWR trace file pRA-01110: data file 4: '/oracle/oradata/orcl/users01.dbf'

You opened an RMAN session for the database. To repair the failure, you executed the following

command as the first RMAN command:

RMAN> REPAIR FAILURE;

Which statement describes the consequence of this command?

A. The command performs the recovery and closes the failure

B. The command only displays the advice and the RMAN script required for recovery

C. The command executes the RMAN script to repair the failure and remove the entry from the Automatic Diagnostic Repository (ADR)

D. The command produces an error because the ADVISE FAILURE command was not executed before the REPAIR FAILURE command

Correct Answer: D

#### **QUESTION 6**

For which requirement should you configure shared servers?

A. accommodating an increasing number of users who run analytical queries in a DSS environment with limited memory

B. submitting backup jobs at regular, 24-hour intervals in an OLTP environment with limited memory

C. using Recovery Manager (RMAN) to recover a database

D. performing bulk-load operations in a DSS environment with limited memory

E. accommodating an increasing number of users who run short-duration, infrequent queries in an OLTP environment with limited memory

Correct Answer: C

#### **QUESTION 7**

You configured the Flash Recovery Area for your database. The database instance has been started in ARCHIVELOG mode and the LOG\_ARCHIVE\_DEST\_1 parameter is not set.

What will be the implications on the archiving and the location of archive redo log files?

A. Archiving will be disabled because the destination for the redo log files is missing

B. The database instance will shut down and the error details will be logged in the alert log file

C. Archiving will be enabled and the destination for the archived redo log file will be set to the Flash Recovery Area implicitly

D. Archiving will be enabled and the location for the archive redo log file will be created in the default location \$ORACLE\_HOME/log

Correct Answer: C

#### **QUESTION 8**

View the Exhibit and examine the user information.

The user has been granted CONNECT and RESOURCE roles and no individual system privileges. The

SL\_REP user executes this command to create a table:

SQL> CREATE TABLE orders (

oid number(6),

odate date,

ccode number(4),

oamt number(10,2)

) TABLESPACE purchase\_space;

The PURCHASE\_SPACE tablespace already exists in the database.

Which statement describes the effect of the command?

Exhibit: A. The command executes successfully and creates the table in the USERS tablespace.

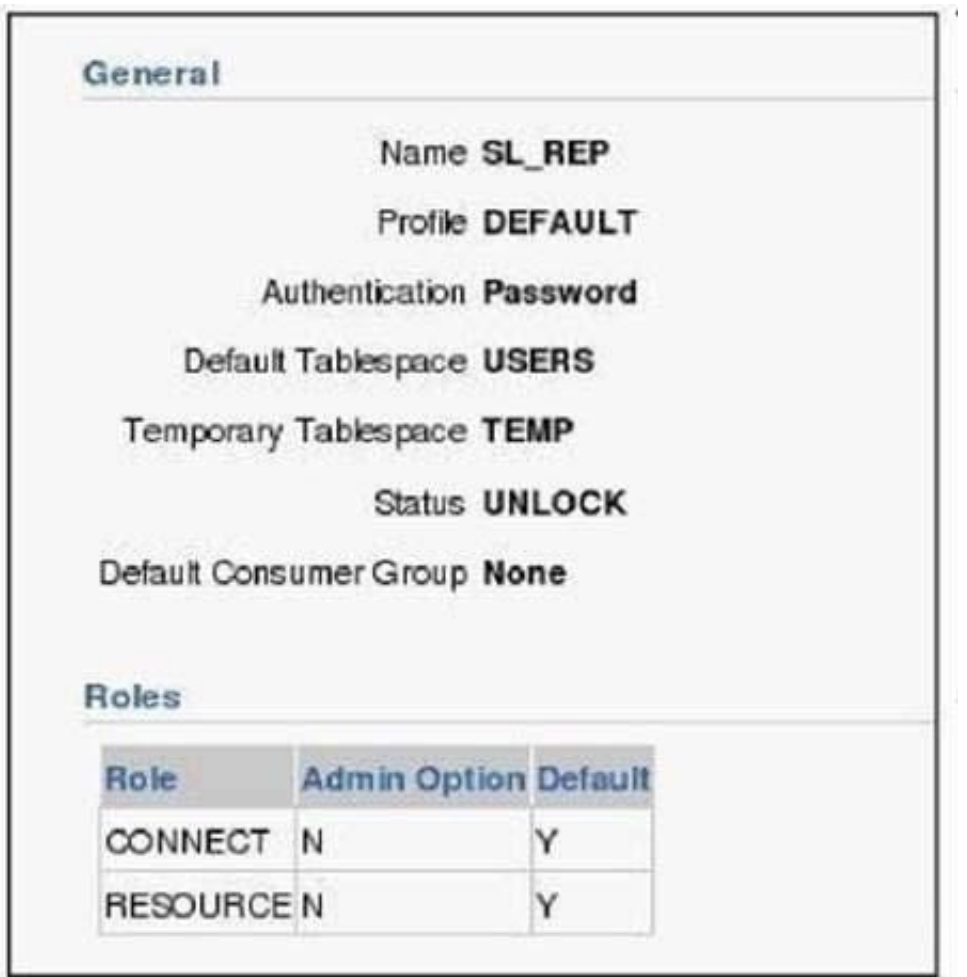

B. The command executes successfully and creates the table in the PURCHASE\_SPACE tablespace.

C. The command produces an error because the user does not have the privilege to createthe table.

D. The command produces an error because the user does not have quota in the PURCHASE\_SPACE tablespace.

Correct Answer: B

#### **QUESTION 9**

Which three descriptions are correct about the effects of the TRUNCATE command on a table? (Choose three.)

A. The corresponding indexes for the table are also truncated.

#### **https://www.leads4pass.com/1z0-052.html Leads4Pass** 2024 Latest leads4pass 1Z0-052 PDF and VCE dumps Download

- B. Delete triggers on the table are fired during the execution of the TRUNCATE command.
- C. The child table is truncated when the TRUNCATE command is applied on the parent table.
- D. The highwater mark (HWM) is set to point to the first usable data block in the table segment.
- E. No undo or very little undo data is generated during the execution of the TRUNCATE command.

Correct Answer: ADE

#### **QUESTION 10**

Your database instance is running. db01 is a net service name. You issue a connection request using the

following command:

SQL> CONNECT scott/tiger@db01

Which component receives the request and establishes the appropriate connection?

- A. listener
- B. user process
- C. service name
- D. server process
- Correct Answer: A

#### **QUESTION 11**

Note the following functionalities of various background processes:

1.

Record the checkpoint information in data file headers.

2.

Perform recovery at instance startup.

3.

Cleanup unused temporary segments.

4.

Free the resources used by a user process when it fails.

5.

Dynamically register database services with listeners.

#### 6.

Monitor sessions for idle session timeout.

Which option has the correct functionalities listed for a background process?

- A. Archiver Process (ARCn): 1, 2, 5
- B. System Monitor Process (SMON): 1, 4, 5
- C. Process Monitor Process (PMON): 4, 5, 6
- D. Database Writer Process (DBWn): 1, 3, 4

Correct Answer: C

#### **QUESTION 12**

SQL> CREATE BIGFILE TABLESPACE MRKT

2 DATAFILE \\'/u01/app/oracle/oradata/orcl/mrkt.dbf\\' size 10M LOGGING

3 EXTENT MANAGEMENT LOCAL SEGMENT SPACE MANAGEMENT AUTO;

Tablespace created.

SQL> ALTER DATABASE DEFAULT TABLESPACE MRKT;

Database altered.

Which two statements are true regarding the MRKT tablespace? (Choose two.)

- A. No more data files can be added to the tablespace.
- B. Segment space is managed by free lists in the tablespace.
- C. A user created without being assigned a default tablespace uses this tablespace.
- D. The tablespace can be dropped with the current setting with segments present in it.

Correct Answer: AC

#### **QUESTION 13**

Which statement is true regarding undo tablespace?

- A. Undo tablespace is a temporary tablespace.
- B. Only one undo tablespace can exist in a database.
- C. Undo tablespace can consist of only one data file that is reused in a cyclic fashion.
- D. Multiple undo tablespace can exist in a database but only one can be active at a time.

Correct Answer: D

#### **QUESTION 14**

You are installing Oracle Grid Infrastructure by using the Oracle Universal Installer (OUI). You select the "Install and Configure Grid Infrastructure for a Standalone Server\\' option. Which task is performed by OUI as part of this installation?

- A. creation of privileged operating system group that are used for OS authentication.
- B. creation of an ASM disk group and registration of ASM components with Oracle Restart
- C. creation of a general purpose database
- D. creation and configuration of Enterprise Managed Cloud Control on the server

Correct Answer: B

#### **QUESTION 15**

Examine the values for the following initialization parameters:

FAST\_START\_MTTR\_TARGET=0

LOG\_CHECKPOINT\_INTERVAL=0

Which two will be the implications of these values in your database? (Choose two.)

- A. The SGA advisor will be disabled
- B. The MTTR advisor will be disabled
- C. Automatic checkpoint tuning will be disabled
- D. Checkpoint information will not be written to the alert log file

Correct Answer: BC

[1Z0-052 Study Guide](https://www.leads4pass.com/1z0-052.html) [1Z0-052 Exam Questions](https://www.leads4pass.com/1z0-052.html) [1Z0-052 Braindumps](https://www.leads4pass.com/1z0-052.html)